# **Photoshop CC 2018 Version 19 full license License Code & Keygen Free [Win/Mac]**

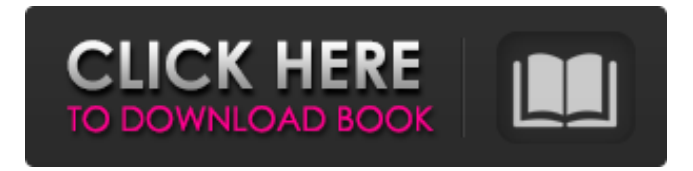

#### **Photoshop CC 2018 Version 19 Crack Incl Product Key [Updated-2022]**

\* Beginner to intermediate: The Power of Pencil (Adobe Systems Incorporated, 2001) and How to Use Pencil (Adobe Systems Incorporated, 2009) — The first book in the series introduces the Photoshop Pen tool and its uses. It is essential for the beginner to master this tool — without it Photoshop is little more than a drawing program. \* Intermediate to advanced: Photoshop for Graphic Designers (Adobe Systems Incorporated, 2004) and Photoshop Plug-In Training (Adobe Systems Incorporated, 2009) — These books introduce a variety of common Photoshop tools as well as plug-ins. \* Intermediate to professional: Photoshop CS6 (Adobe Systems Incorporated, 2013) — This book teaches the new features of Photoshop CS6. \* Advanced: Photoshop CS6 Image Workflow (Adobe Systems Incorporated, 2013) — This book discusses the newest developments in how to edit images. \* \* \* # Social media image editing More people are reaching for Instagram, Pinterest, and other social media sites for inspiration these days. Social media offers a quicker and less expensive way to test out edits. You can even get creative with things like using your phone as an instant camera to take a picture from a distance, capture it, edit it, and post it for a quick three-second viral image — and then remove it from your phone. If you share your Instagram updates on Facebook, and link your Facebook page to Instagram, you can also share the images on Facebook leaving your Facebook page out of the picture. \*\*\* ## Correcting Images with Photo Editing Software Photo editing software is the industry standard when you're dealing with raster images, including photographs and scanned images. Photo editing programs like Photoshop, Photoshop Elements, and Adobe Lightroom allow you to correct or alter most raster images easily. In fact, one of the best ways to introduce yourself to PhotoShop or Photoshop Elements is to spend some time working on pictures using these programs. Scan right into PhotoShop (\*\*Windows\*\* and \*\*Mac\*\*) or Photoshop (\*\*Windows, Mac\*\* ) and create a new document, and then insert a photo of your choosing. Use any of the editing options and try to transform the image into something different. When you're happy with the result, scan it back in to the program,

#### **Photoshop CC 2018 Version 19 Crack+ With Registration Code Latest**

You can find all of the Photoshop Elements tutorials in one place here. There are also questions at the bottom of each article. Unlock the full version of Photoshop Elements and start editing to create highquality images, websites, animations and art. You'll enjoy the built-in features, which include the ability to easily crop, rotate, select, color correct and more. Ready to get started? Photoshop Elements TutorialsQ: `java.lang.ClassFormatError` when converting from Kotlin data class to POJO I would like to convert Kotlin data class to Json object. The idea is to reduce the size of my Android project. The code looks like this: data class Person( val id: Long, val age: Int, val name: String?, val birthday: String? ) And I need to convert it into

Java object like this: class Person( val id: Long, val age: Int, val name: String, val birthday: String ) { constructor(): this(0, 0, null, null) constructor(id: Long, age: Int, name: String, birthday: String): this(id, age, name, birthday) } But I keep getting this error: Cannot make a non static reference to the non-static field id in Person I suspect that the reason is that id is Long type, while java.lang.Long is not int. Is there any way to find out the real reason behind this error message? A: This is a structural error. Properties in a class cannot refer to class variables (and there is no way to convert a class variable to a field). You'll have to convert the properties to fields. For your properties you could use: class Person(val id: Int, val age: Int, val name: String, val birthday: String) For more information read the JVM spec section 7.4.3.7. Bavarian Order of Merit The Bavarian Order of Merit (Bayerische Verdienstorden) is a non-renewable Bavarian state order of merit. It is equal in 388ed7b0c7

## **Photoshop CC 2018 Version 19 Activation Code With Keygen [Latest-2022]**

Image copyright Getty Images Some schools are doing a worse job than others in helping students reach their potential, according to a new league table published by the Social Mobility and Child Poverty Commission. Researchers looked at more than 20,000 secondary school students across England and Wales to see how they perform. The findings show that the gap between the best and worst performing schools in terms of students gaining five or more good GCSEs including maths and English - widened between 2015 and 2016. The higher-performing students were more likely to be white, coming from the most affluent backgrounds and eligible for free school meals. They also achieved higher exam results at the age of 15. This, the commission says, makes them more likely to graduate with good qualifications and more likely to attend university. However the proportion of students reaching this benchmark from the lowest performing schools remained essentially unchanged between 2015 and 2016. 'Lost generation' Polly Neate, the commission's chief executive, said: "This is a truly damning indictment of our education system and another example of why young people from the most disadvantaged backgrounds are falling behind in school and getting worse qualifications." She added: "If we are to improve social mobility we have to acknowledge that making progress will always involve addressing inequality. "By doing better for those coming from poorer backgrounds we can help reduce inequality which we know is linked to lower performance. "At the moment, we are missing the boat." She said the gap between schools performing best and those that do the worst is "alarming" and that schools in the bottom 5% are "blaming their failures on the size of the intake". She said the government's recent decision to guarantee free school meals for all primary school children - along with the news that free school meals are also being extended to all secondary school pupils from October - was a "massive" step in the right direction. "Introducing free school meals meant that more children were likely to eat better and have a more nutritious diet," she said. "Free school meals are helping to close the gap between the richest and poorest families in society." 'Target' students Lucy Powell, the shadow education secretary, said: "It is beyond a joke that the government has opted to use the upcoming GCSEs results to introduce a new confusing bursary system that will penalise schools for helping the most disadvantaged students. "Free

### **What's New in the Photoshop CC 2018 Version 19?**

Use of fluorination to enhance defluorination of fluorocarbons by Bi(II) and Cu(II) in aqueous media. The rate constants of the reactions of fluorocarbons (C3 to C5) with bismuth(II) and copper(II) in dilute aqueous solution at 50 degrees C were measured as functions of oxygen present. The overall rate constants for all the reactions except C2F4 + Bi(II) + O2-->CF2OCF3 + I were increased by the addition of oxygen; the bismuth-catalyzed reaction is between 20 and 30 times faster than the reaction in pure water alone. The Cucatalyzed reaction is between 3 and 11 times faster than the reaction in pure water, and the C2F4-Cu system is between 2 and 4 times faster than the C3-Cu system. For all of the systems, the incorporation of oxygen into the solution induced a 3-7-fold enhancement of the rate of the fluorinated reaction compared with the non-O2-incorporated reaction. On this basis, we conclude that fluorocarbon conversion to HF and/or OF is favored by the presence of oxygen, that all of these reactions are catalyzed by bismuth (and possibly other metal ions), and that the oxidation state of the metal ion does not play a critical role in the catalytic role of the metal ion. The addition of oxygen to the reaction medium does not prevent the reaction. The presence of oxygen increases the equilibrium concentration of fluorine, which explains the increased rate of reaction, but at the same time, the amount of HF formed (using fluorodeoxygen as the oxidant) is decreased, which explains the lack of overall decrease in the concentration of fluorocarbons.Q: How to switch from PHP to Nodejs in the middle of project? I'm developing an web app with a Drupal framework using PHP. What would be the best way to switch from PHP to Nodejs in the middle of project? Can someone explain what would be the difference? A: As long as you can program, you can use NodeJS. You just won't have all the functionality that Drupal provides out of the box. You'd probably have to spend some time to setup a workable web framework. Having said that, the goal of NPMjs is to make it easier to develop applications by building on node

## **System Requirements:**

Changelog: Patch 1.0.5.1 (Jul 28th, 2017) Fixed a bug causing Geralt to teleport to previously visited locations in the Undercity when using the Go to command. Fixed a bug causing a graphical glitch in certain DX11 video cards. Fixed an issue where some icons were invisible for people with low DPI settings. Fixed an issue where some dialogues would be unable to be read at certain screen resolutions. Fixed an issue where some dialogue would never finish. Fixed

[https://firmateated.com/wp-content/uploads/2022/07/Adobe\\_Photoshop\\_2021\\_Version\\_223-1.pdf](https://firmateated.com/wp-content/uploads/2022/07/Adobe_Photoshop_2021_Version_223-1.pdf) <https://turn-key.consulting/2022/07/05/photoshop-2022-version-23-2-keygen-exe-final-2022/> [http://www.academywithoutwalls.org/wp-content/uploads/2022/07/Photoshop\\_2021\\_Version\\_222.pdf](http://www.academywithoutwalls.org/wp-content/uploads/2022/07/Photoshop_2021_Version_222.pdf) [https://online-ican.ru/adobe-photoshop-2021-version-22-4-1-product-key-and-xforce-keygen-free](https://online-ican.ru/adobe-photoshop-2021-version-22-4-1-product-key-and-xforce-keygen-free-download-3264bit-2022/)[download-3264bit-2022/](https://online-ican.ru/adobe-photoshop-2021-version-22-4-1-product-key-and-xforce-keygen-free-download-3264bit-2022/) [https://studiolegalefiorucci.it/wp-content/uploads/Adobe\\_Photoshop\\_CC\\_2019\\_Patch\\_full\\_version\\_\\_Full\\_Prod](https://studiolegalefiorucci.it/wp-content/uploads/Adobe_Photoshop_CC_2019_Patch_full_version__Full_Product_Key_Download_Latest_2022.pdf) uct Key Download Latest 2022.pdf <http://insenergias.org/?p=25536> [https://fierce-atoll-26309.herokuapp.com/Photoshop\\_2021\\_Version\\_2211.pdf](https://fierce-atoll-26309.herokuapp.com/Photoshop_2021_Version_2211.pdf) <https://delicatica.ru/2022/07/05/adobe-photoshop-cc-2018-crack-mega/> [https://theagriworld.com/wp-content/uploads/2022/07/Adobe\\_Photoshop\\_2021\\_Version\\_2200.pdf](https://theagriworld.com/wp-content/uploads/2022/07/Adobe_Photoshop_2021_Version_2200.pdf) <http://villa-mette.com/?p=34262> <https://superstitionsar.org/adobe-photoshop-2021-version-22-free-download-updated-2022/> [http://vietnam-tourism-travel.com/wp](http://vietnam-tourism-travel.com/wp-content/uploads/2022/07/Photoshop_2022_Version_230_With_License_Key___Activator.pdf)[content/uploads/2022/07/Photoshop\\_2022\\_Version\\_230\\_With\\_License\\_Key\\_\\_\\_Activator.pdf](http://vietnam-tourism-travel.com/wp-content/uploads/2022/07/Photoshop_2022_Version_230_With_License_Key___Activator.pdf) <http://lovelymms.com/photoshop-2021-version-22-4-crack-activation-code-2022/> <https://wakelet.com/wake/flqagYqIEpSjedVAHz78L> [https://michoacan.network/wp-content/uploads/2022/07/Photoshop\\_2021-1.pdf](https://michoacan.network/wp-content/uploads/2022/07/Photoshop_2021-1.pdf) <https://cecj.be/adobe-photoshop-install-crack-license-code-keygen-free-download/> [https://lighthousehealing.org/adobe-photoshop-2021-version-22-3-1-serial-number-and-product-key-crack](https://lighthousehealing.org/adobe-photoshop-2021-version-22-3-1-serial-number-and-product-key-crack-mac-win-2022/)[mac-win-2022/](https://lighthousehealing.org/adobe-photoshop-2021-version-22-3-1-serial-number-and-product-key-crack-mac-win-2022/) <http://adomemorial.com/2022/07/05/photoshop-cs5-universal-keygen-free-final-2022/> [https://wakelet.com/wake/UH0d3utY2f6qM\\_0nA3Hv1](https://wakelet.com/wake/UH0d3utY2f6qM_0nA3Hv1) <https://sajjadkhodadadi.com/wp-content/uploads/2022/07/jamerea.pdf> [https://batttrasaparco.wixsite.com/beahelmairei/post/adobe-photoshop-2021-version-22-4-2-universal](https://batttrasaparco.wixsite.com/beahelmairei/post/adobe-photoshop-2021-version-22-4-2-universal-keygen-license-code-keygen-free-x64-march-2022)[keygen-license-code-keygen-free-x64-march-2022](https://batttrasaparco.wixsite.com/beahelmairei/post/adobe-photoshop-2021-version-22-4-2-universal-keygen-license-code-keygen-free-x64-march-2022) <https://kevinmccarthy.ca/adobe-photoshop-2022-keygen-generator-keygen-for-lifetime/> [https://ar4f.com/2022/07/05/photoshop-cs6-serial-number-and-product-key-crack-free-license-key-download](https://ar4f.com/2022/07/05/photoshop-cs6-serial-number-and-product-key-crack-free-license-key-download-x64/)[x64/](https://ar4f.com/2022/07/05/photoshop-cs6-serial-number-and-product-key-crack-free-license-key-download-x64/) [http://www.giffa.ru/businesscustomer-service/adobe-photoshop-cs4-crack-keygen-with-serial-number](http://www.giffa.ru/businesscustomer-service/adobe-photoshop-cs4-crack-keygen-with-serial-number-torrent/)[torrent/](http://www.giffa.ru/businesscustomer-service/adobe-photoshop-cs4-crack-keygen-with-serial-number-torrent/) <https://kramart.com/photoshop-cc-2019-version-20-product-key-and-xforce-keygen-license-keygen/> [https://amaderkishoreganj.com/adobe-photoshop-2021-version-22-3-1-keygen-full-version-free-download](https://amaderkishoreganj.com/adobe-photoshop-2021-version-22-3-1-keygen-full-version-free-download-updated-2022/)[updated-2022/](https://amaderkishoreganj.com/adobe-photoshop-2021-version-22-3-1-keygen-full-version-free-download-updated-2022/) <https://ksycomputer.com/photoshop-cc-2015-version-16-hack-for-pc/> <https://globe-med.com/wp-content/uploads/2022/07/justsaff.pdf> <https://hinkalidvor.ru/adobe-photoshop-2021-activator-free-download-for-pc/>

<https://inmueblesencolombia.com/?p=63967>